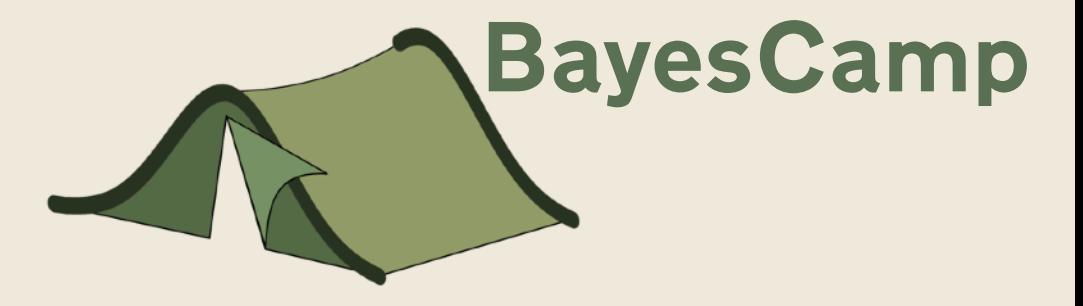

#### Interactive graphics in the browser using Stata2D3 & Stata SVG graphs

Robert Grant BayesCamp robert@bayescamp.com

Tim P. Morris tim.morris@ucl.ac.uk MRC Clinical Trials Unit, University College London

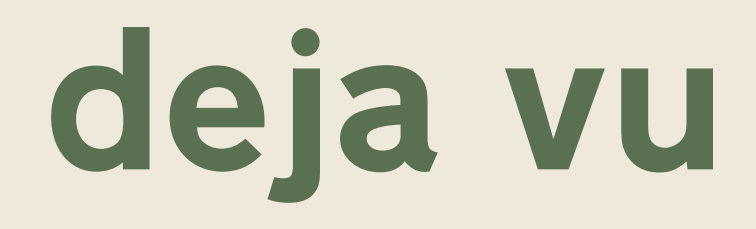

- Yes, this appeared at 2014 Stata Users Group.
- But now we can use Stata's SVG graph export.

## what does it do?

- Take a standard graph command, plus interaction
- Make the graph and export to SVG
- Edit the SVG to identify objects such as markers as axes
- Wrap the SVG code inside HTML, and add JavaScript to do basic interaction

sysuse auto, clear

gen hoverfacts = strofreal(mpg) + " MPG,  $\zeta$ " + strofreal(price)

d3, htmlfile("d3\_html\_test.html") clickright(make) /// hovertip(hoverfacts) mgroups(foreign) replace: /// scatter price mpg, scheme(s1mono)

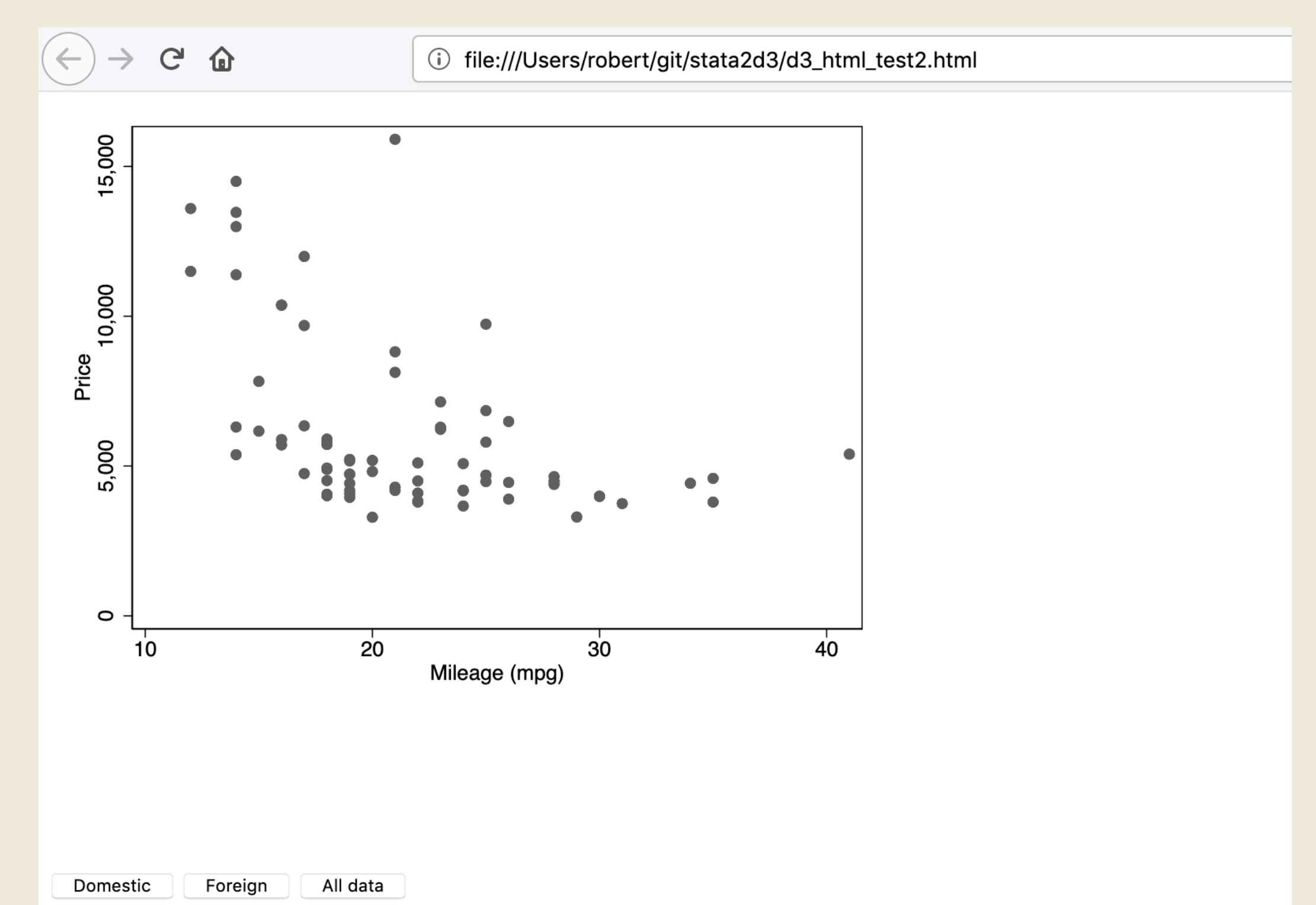

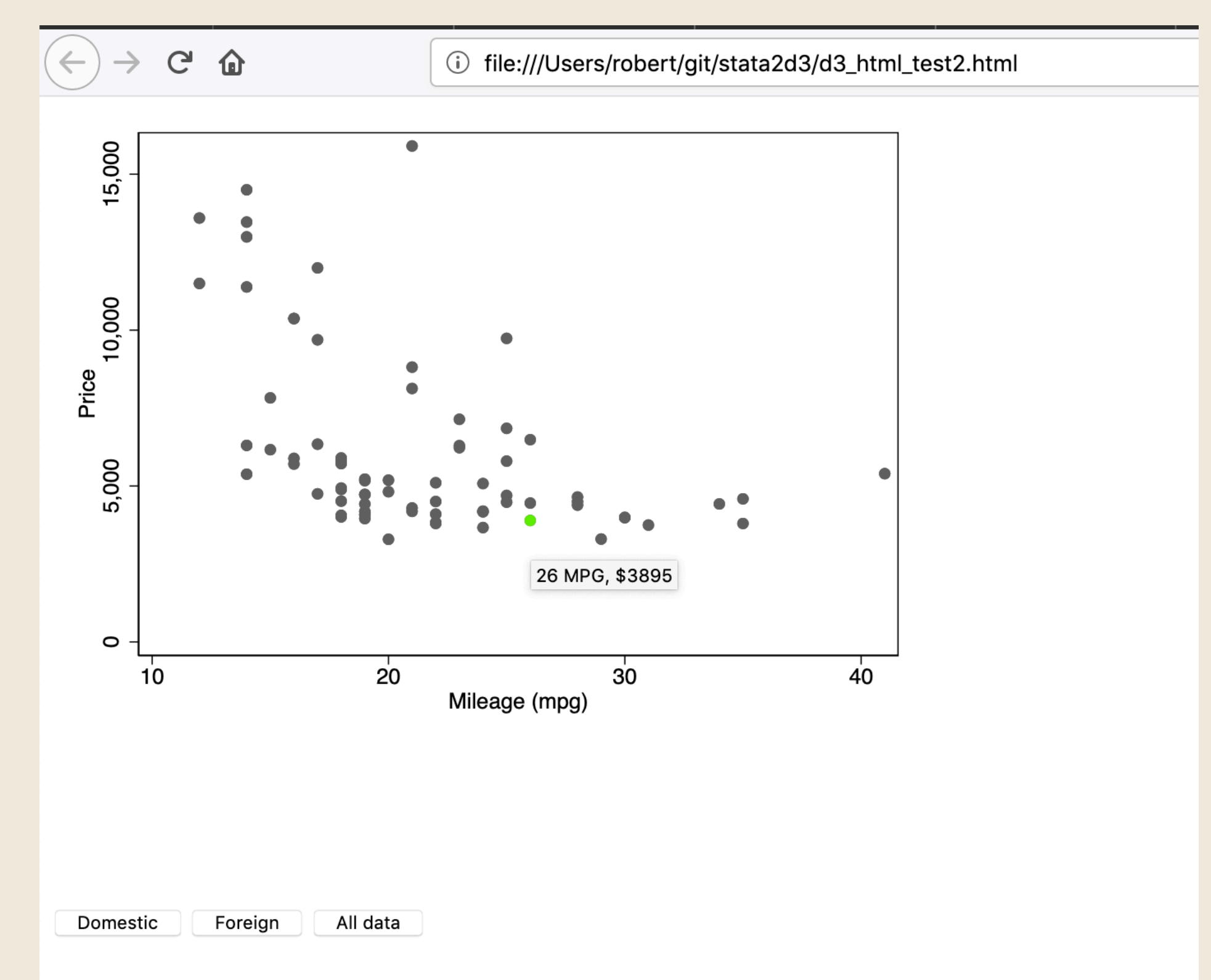

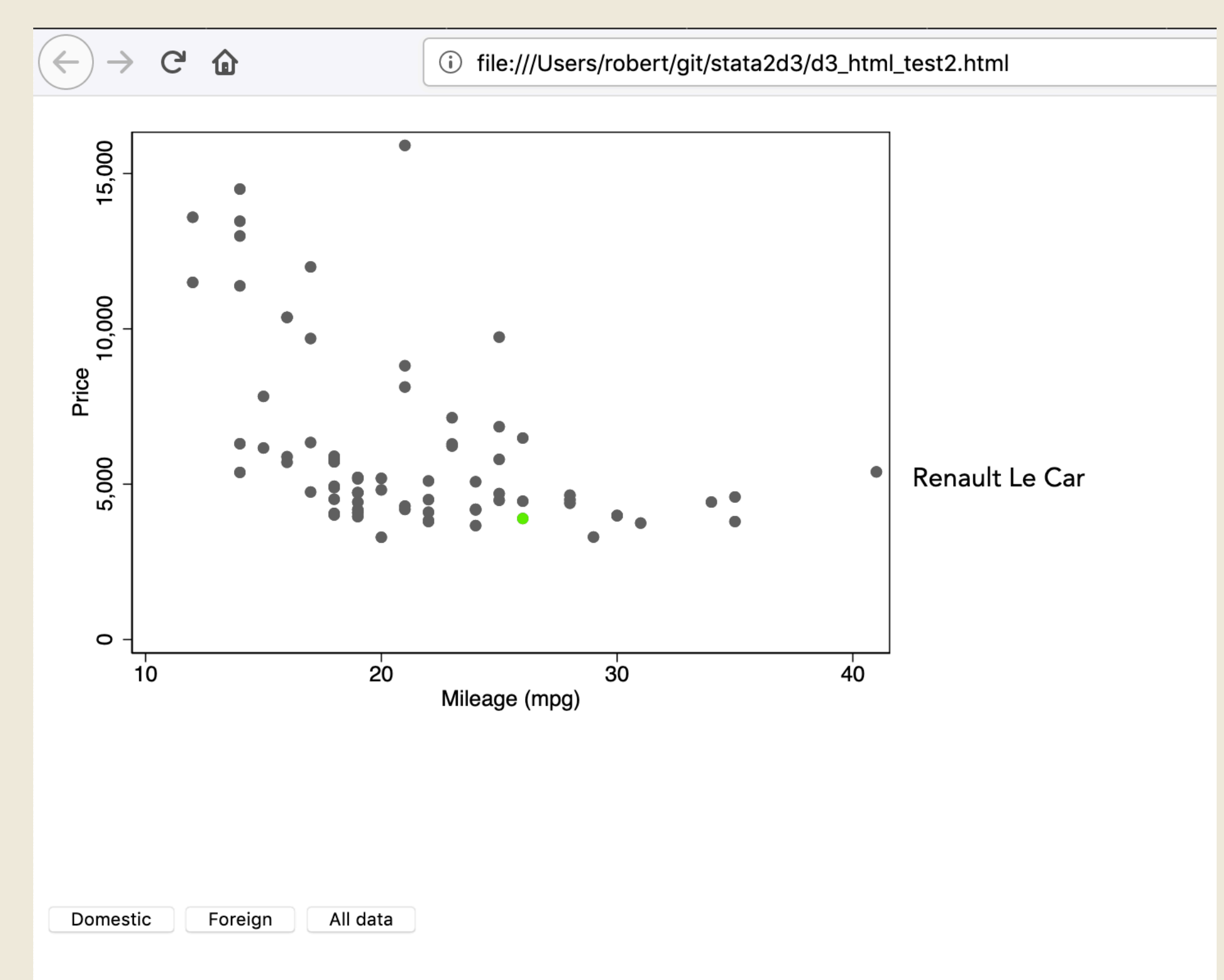

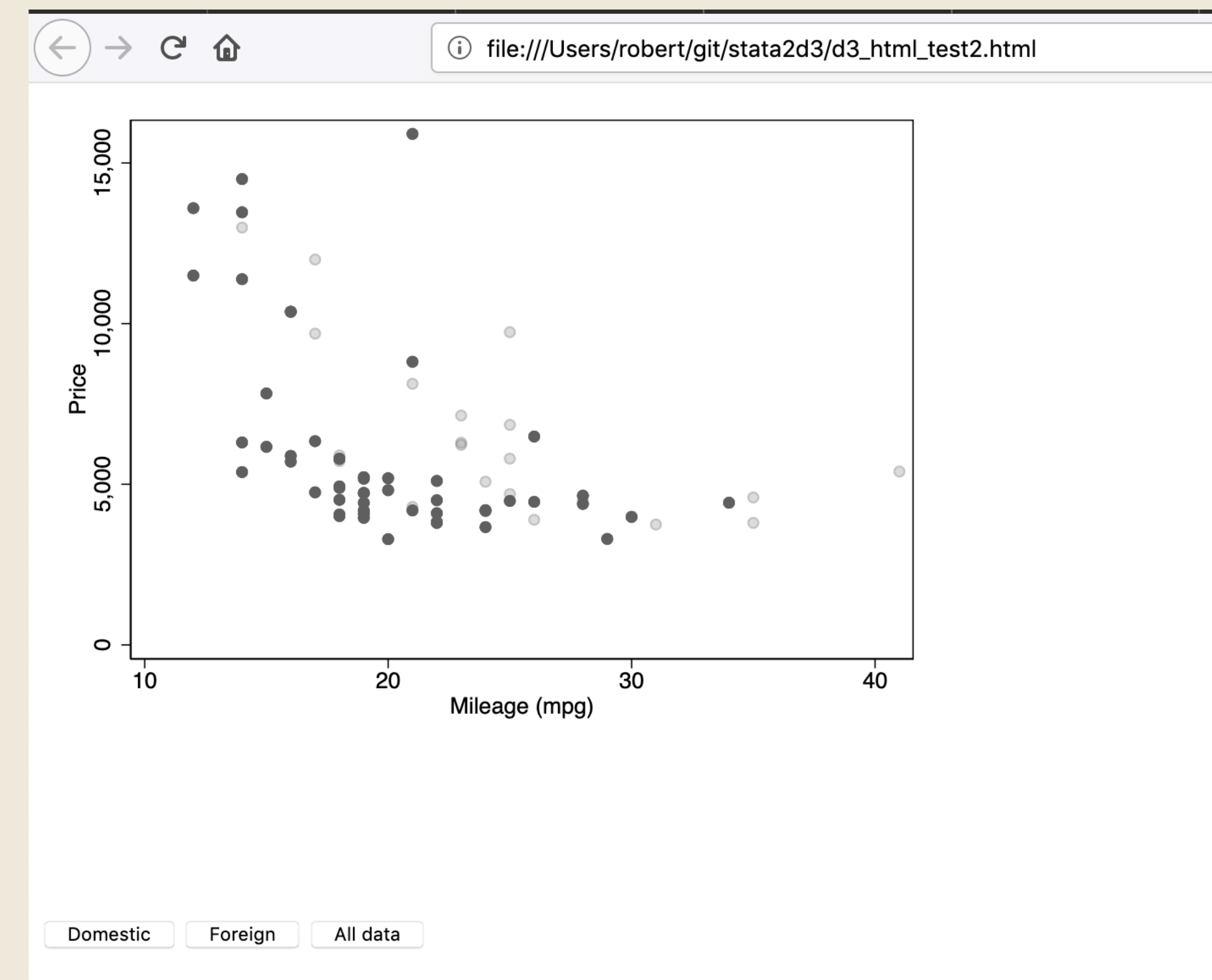

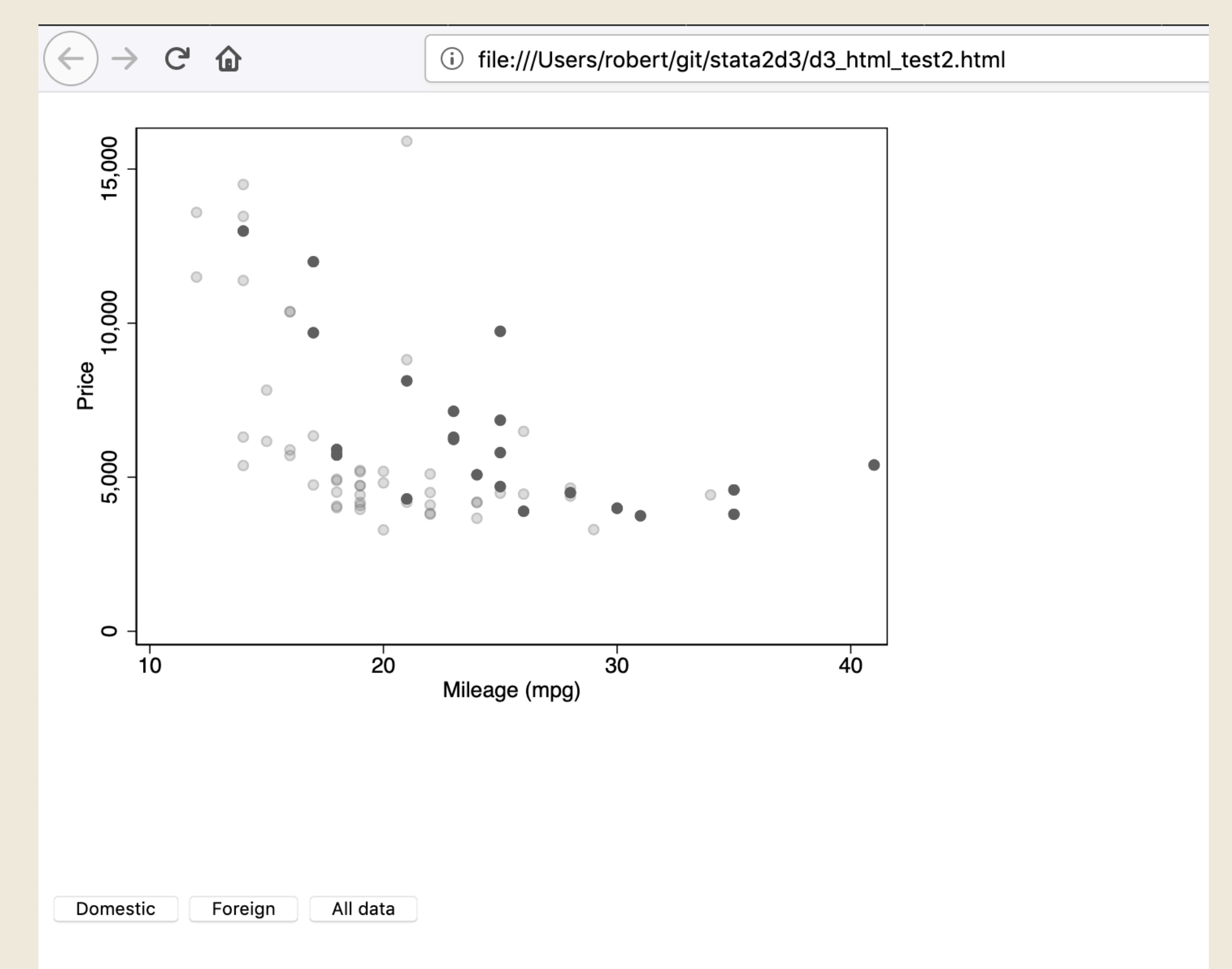

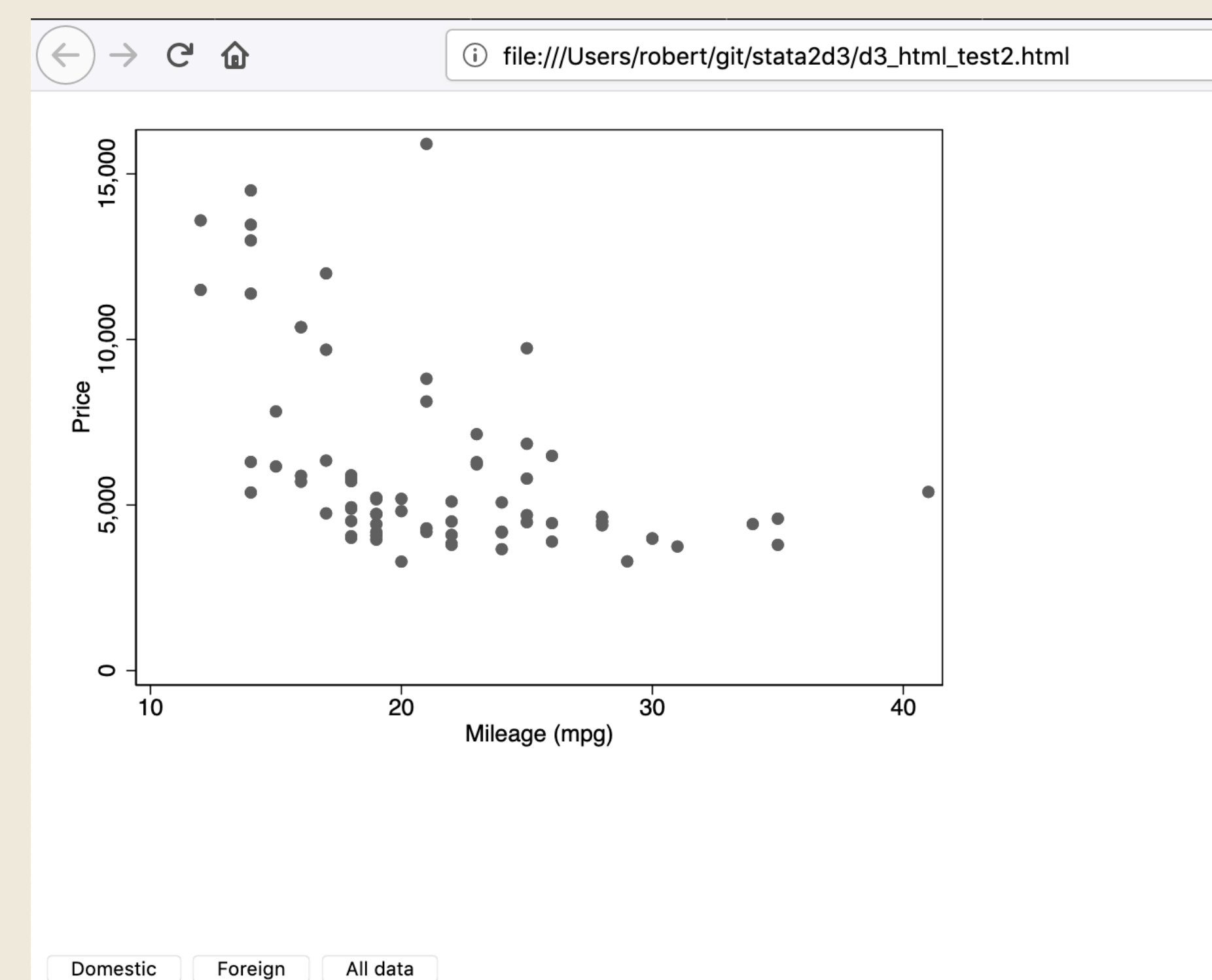

# principles

- Keep the styling simple, so you can elaborate in CSS.
- Keep interaction simple, so you can elaborate in JavaScript
- "It's educational"

# work in progress

- circles now, paths next
- click -> text below or right
- hover -> text below or right
- hover -> tooltip
- buttons to highlight groups of markers
- you can contribute at [github.com/robertgrant/stata2d3](http://github.com/robertgrant/stata2d3)